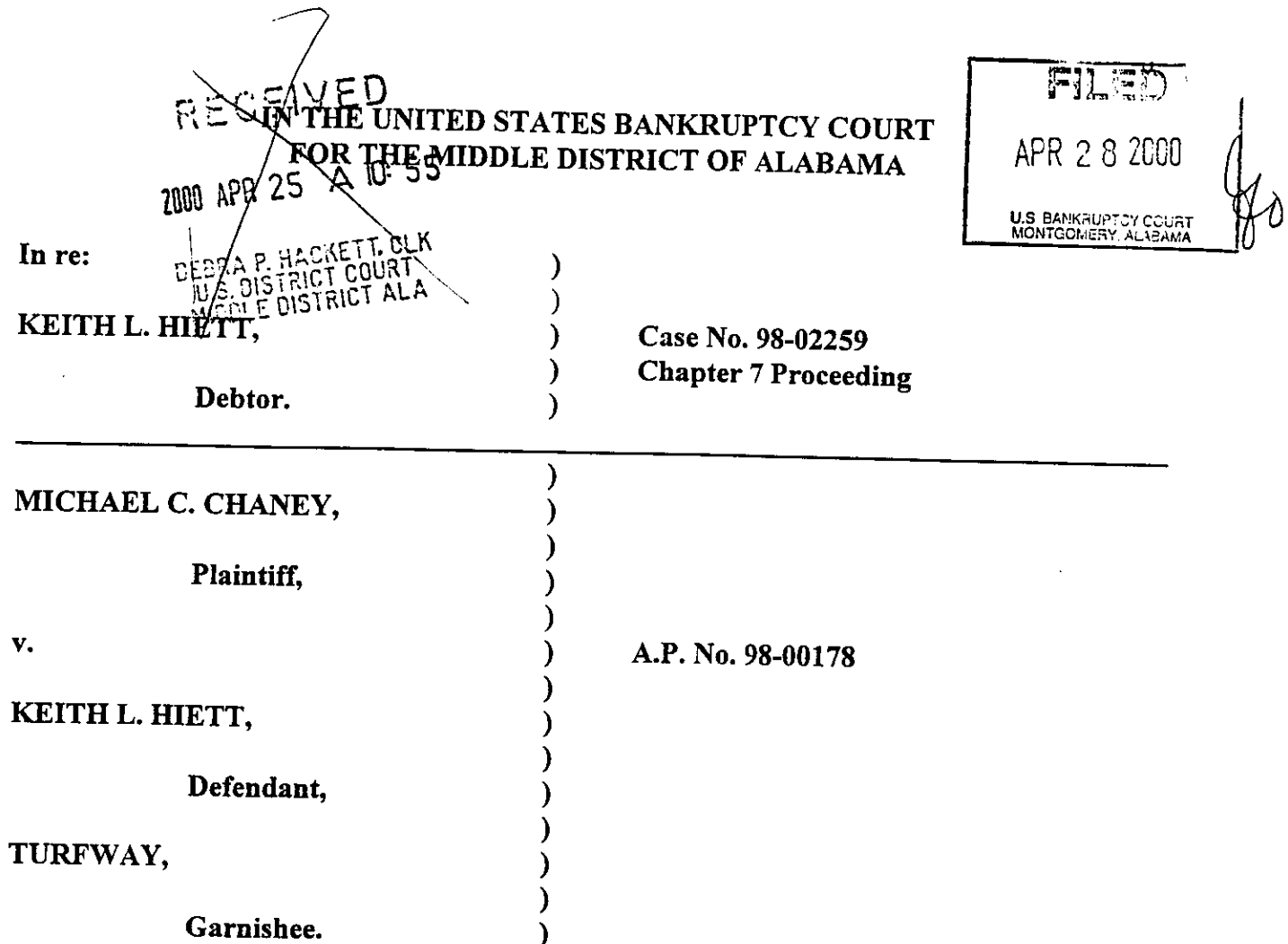

## ORDER DIRECTING GARNISHEE TO TURN OVER FUNDS AND AUTHORIZING DISBURSEMENT BY CLERK OF COURT

This matter came before the Court on the Motion to Turn Over and Condemn Funds filed by plaintiff Michael C. Chaney. Based upon the pleadings, and all other matters brought before the Court, the Court finds, determines and concludes the motion is due to be granted.

## WHEREFORE, it is hereby

ORDER, ADJUDGED and DECREED, that garnishee, Turfway, is hereby authorized and directed to pay all funds heretofore garnished from defendant, Keith L. Heitt and all funds garnished hereafter, to the Clerk of this Court, at the following address:

> **Clerk** United States Bankruptcy Court One Court Square, Suite 311 P.O. Box 1248 Montgomery, AL 36102-1248

and it is further

ORDER, ADJUDGED and DECREED, that the Clerk of this Court shall condemn and disburse any and all monies it has received, and any and all monies it receives hereafter from garnishee, Turfway, or any other source; and it is further

ORDER, ADJUDGED and DECREED, that all monies received shall be forwarded to counsel for the plaintiff, James H. White, Esq., Bradley Arant Rose & White LLP, 420 North 20th Street, Suite 2000, Birmingham, Alabama 35203-3208.

SO ORDERED on this the  $Z \rightarrow Q$  day of  $\rightarrow$  1012.

Honorable William R. Sawyer United States Bankruptcy Judge

 $\overline{2}$